## Advantech Product FAQ

## NMC-4005 NVM upgrade from V5.05/6.01 to V6.80

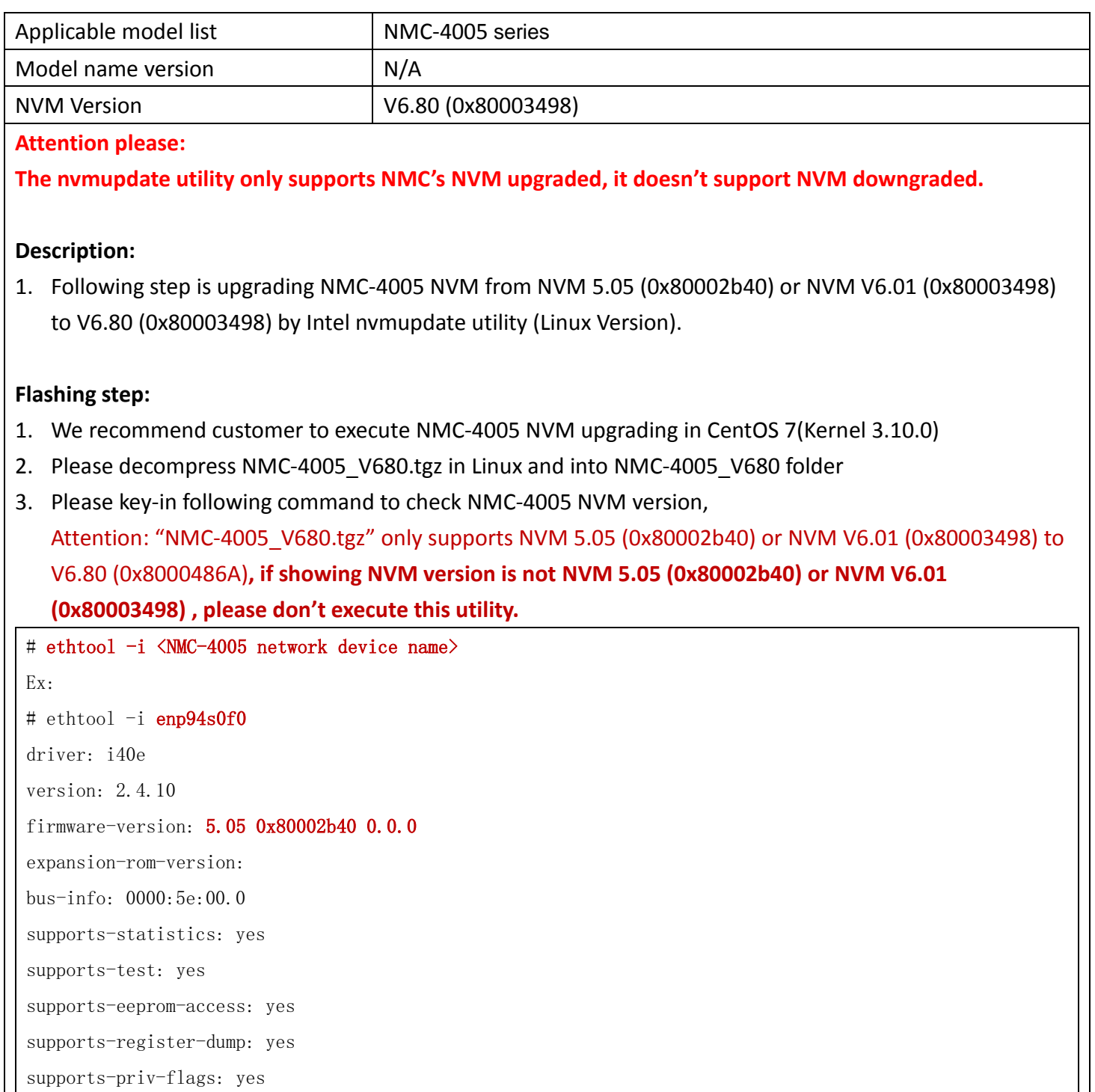

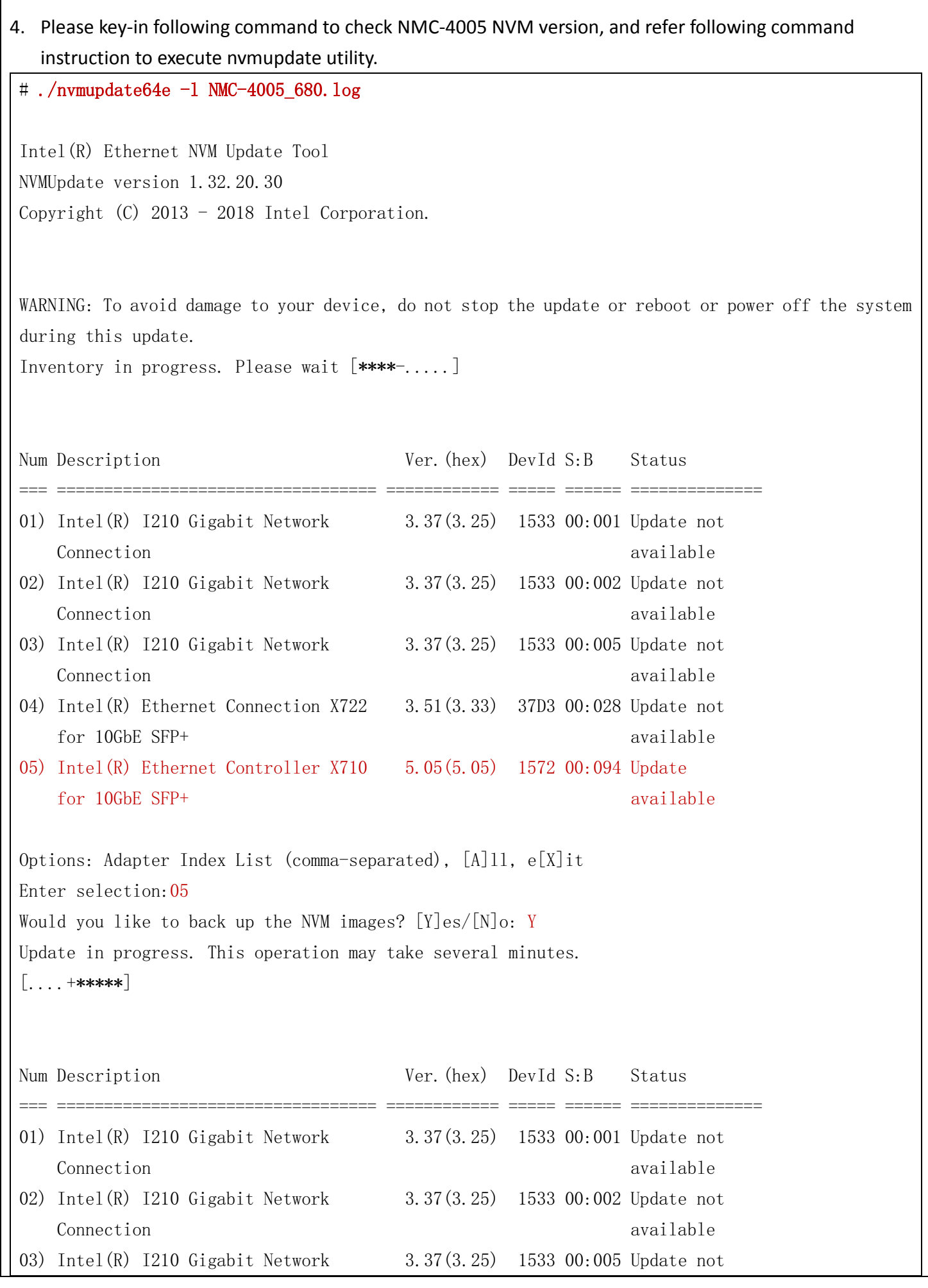

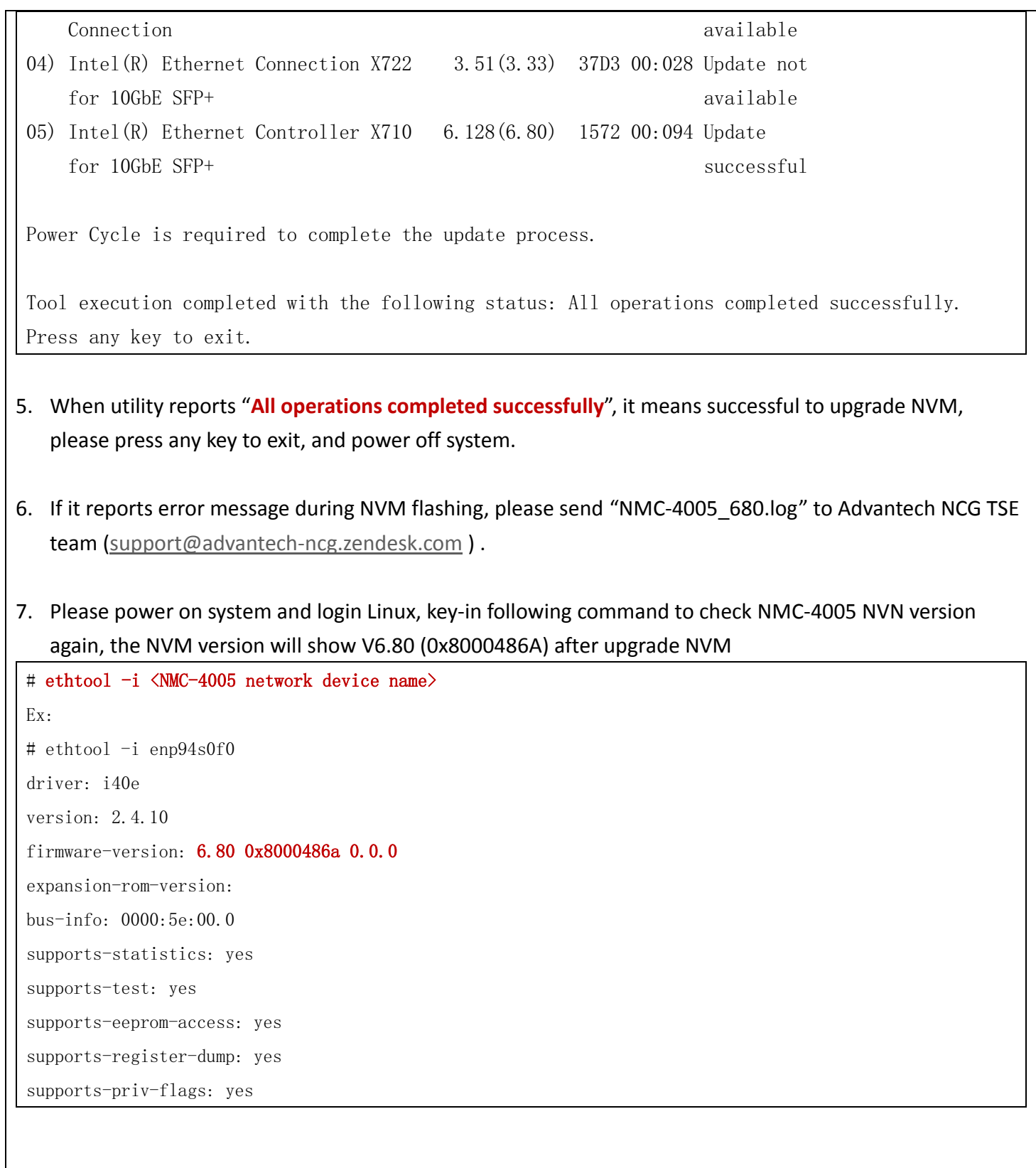